notes informatique & technologie - https://www.abonnel.fr/

## **Écrire dans un fichier CSV**

Voici une commande SQL qui permet de copier des données d'une table **PostgreSQL** vers un **fichier CSV**.

Depuis le prompt de commande de PostgreSQL (psql) :

\COPY (SELECT DISTINCT \* FROM files t1 WHERE EXISTS ( SELECT \* FROM files t2 WHERE  $t1.ID \Leftrightarrow t2.ID AND t1.sha1 = t2.sha1$ ) TO '/home/cedric/doublons.csv' WITH (FORMAT csv, DELIMITER ';')

- \COPY est une commande SQL spécifique à **PostgreSQL** qui permet de copier des données depuis ou vers un fichier.
- TO '/home/cedric/doublons.csv' spécifie le chemin d'accès et le nom du fichier CSV dans lequel les données sélectionnées doivent être copiées.
- WITH (FORMAT csv, DELIMITER '; ') spécifie le format de sortie et le délimiteur de champ du fichier CSV.
- [Cédric ABONNEL dit Cédrix](https://www.abonnel.fr/user/cedricabonnel)

From: <https://www.abonnel.fr/> - **notes informatique & technologie**

Permanent link: **<https://www.abonnel.fr/informatique/linux/applications/sgbd/postgresql/psql/ecrire-dans-fichier-csv>**

Last update: **2023/02/16 01:54**

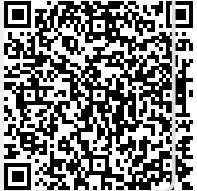

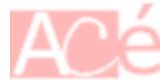